#### **BAB III**

### **METODE PENELITIAN**

### A. Desain Penelitian

Jenis penelitian yang digunakan dalam penelitian ini adalah Korelasi analitik dengan desain case control.

### B. Lokasi dan Waktu Penelitian

1. Lokasi Penelitian

Penelitian ini dilaksanakan di wilayah kerja Puskesmas Bergas. Pemilihan lokasi penelitian ini didasarkan pada pertimbangan lokasi yang sesuai untuk dilakukan penelitian karena peneliti sudah melakukan studi pendahuluan yang didapatkan keterangan bahwa di Puskesmas Bergas terdapat BBLR.

2. Waktu Penelitian

Penelitian ini dilaksanakan pada 3 Juni- 23 Juni 2023.

# C. Subjek Penelitian

1. Populasi Penelitian

Populasi adalah keseluruhan objek yang akan diteliti. Yang menjadi populasi dalam penelitian ini adalah ibu yang melahirkan bayi di Puskesmas Bergas pada bulan Januari sampai Maret 2023 dengan jumlah 217 orang ibu yang melahirkan.

2. Sampel Penelitian

Sampel merupakan sebagian dari keseluruhan populasi yang diteliti dan dianggap mewakili seluruh populasi. Sampel dalam penelitian ini adalah ibu perokok pasif di wilayah kerja Puskesmas Bergas. Teknik pengambilan sampel dalam penelitian ini menggunakan Fixed disease sampling. Sampel penelitian ini berjumlah 70 sampel.

Sampel pada penelitian ini dapat dihitung dengan rumus slovin dengan toleransi kesalahan 10%.

Keterangan :

 $n =$  besar sampel

 $N = Besar$  populasi

 $D =$ Tingkat kepercayaan / ketepatan yang diinginkan  $(0,1)$ 

$$
n = \frac{N}{1 + N (d^{2})}
$$

$$
n = \frac{217}{1 + 217 (0, 1^{2})}
$$

n = 68,45 dibulatkan menjadi 70 responden

Teknik pengambilan sampel untuk kasus diambil secara total sampling, untuk control diambil secara simple random sampling.

- a. Kriteria Inklusi
	- 1) Ibu yang melahirkan bayi hidup dengan BBLR yang lahir di Puskesmas Bergas periode Januari-Maret 2023.
	- 2) Ibu yang melahirkan bayi hidup dengan BBL normal yang lahir di Puskesmas Bergas periode Januari-Maret 2023, dengan data identitas sesuai dengan format kuisioner yang diberikan.
- b. Kriteria Eksklusi
	- 1) Ibu perokok aktif
	- 2) Kejadian ketuban pecah dini
	- 3) Preeklampsia/eklampsia
	- 4) Riwayat hipertensi kehamilan
	- 5) Cacat kongenital
	- 6) Mengkonsumsi alkohol dan obat-obatan

### D. Definisi Operasional

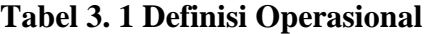

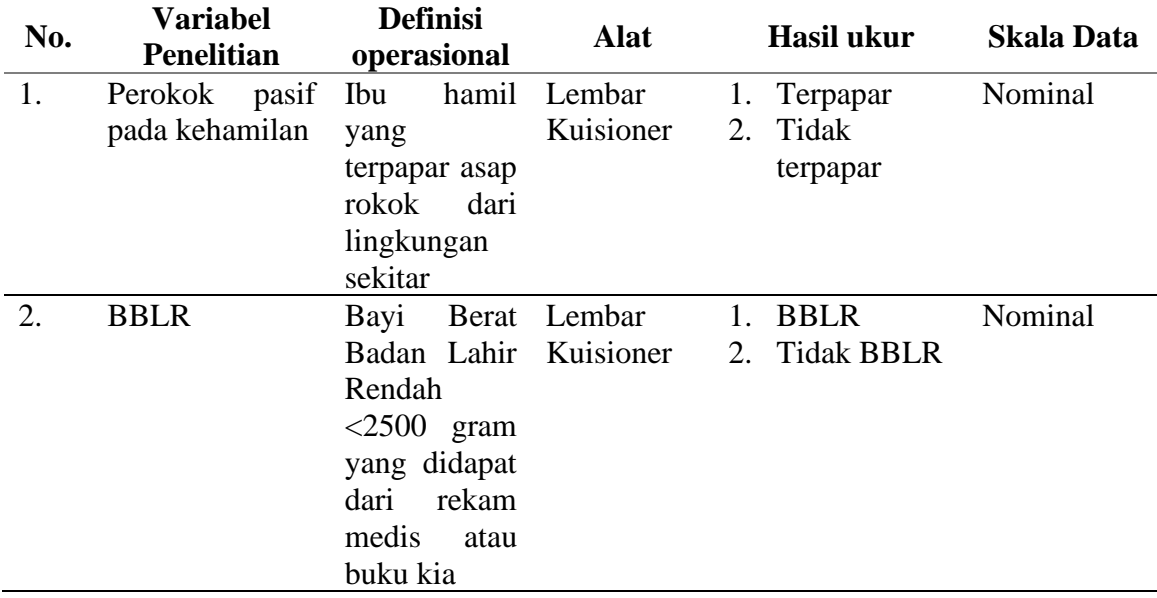

### E. Variabel Penelitian

Variabel yang digunakan pada penelitian ber jumlah 2 variabel yakni variabel dependen dan variabel independent sebagai berikut :

1. Variabel independen

Variabel independent dari penelitian ini adalah perokok pasif pada kehamilan yang mempengaruhi BBLR.

2. Variabel dependen

Variabel dependen dari penelitian ini adalah Berat bayi lahir rendah.

## F. Pengumpulan Data

Jenis dan sumber data yang digunakan dalam penelitian merupakan data primer. Data primer berupa hasil pengisian kuesioner ibu bersalin di wilayah kerja Puskesmas Bergas. Peneliti mengumpulkan data dari pengisian kuesioner (data primer) sesuai dengan data yang dibutuhkan dalam penelitian ini lalu peneliti mengolah data tersebut.

Pelaksanaan pengumpulan data dilakukan selama 1 minggu dimulai dari 10-18 Juni 2023 di Wilayah Kerja Puskesmas Bergas. Pada tanggal 10 Juni 2023 mendapatkan 15 responden pada posyandu balita. Pada 11 Juni 2023 mendapatkan 13 responden. Pada 12 Juni mendapatkan 4 responden yang pengambilan datanya dilakukan secara door to door di Rumah responden. Pada 13 Juni 2023 mendapat 12 responden pada posyandu. Pada tanggal 14 Juni 2023 mendapat 15 responden pada posyandu. Pada tanggal 17 mendapatkan 10 responden pada posyandu. Dan pada tanggal 18 Juni 2023 mendapat 5 responden yang dilakukan secara door to door.

Proses pengambilan data dilakukan dengan cara peneliti membacakan pertujuan keikutsertaan responden dalam penelitian yang dilakukan di wilayah kerja Puskesmas Bergas. Kemudian peneliti meminta responden untuk tanda tangan pada lembar inform consent yang disediakan apabila responden setuju untuk ikut serta dalam penelitian. Setelah itu, peneliti menjelaskan dan membantu responden dalam pengisian kuisioner yang sudah dibagikan oleh peneliti. Sebelum dilakukan pengumpulan data, peneliti sudah mendapatkan surat layak etik yang dikeluarkan oleh KEP Universitas Ngudi Waluyo dengan nomor 59/KEP/EC/UNW/2023.

### G. Pengumpulan Data

Pengumpulan data yang Dilakukan:

- 1. Peneliti meminta surat pengantar dari Universitas Ngudi Waluyo yang ditujukan pada Puskesmas Bergas untuk izin penelitian dan mencari data.
- 2. Setelah mendapatkan surat izin penelitian dari Puskesmas Bergas peneliti melakukan studi pendahuluan.
- 3. Sebelum melakukan penelitian, peneliti menjelaskan tujuan dari penelitian terhadap responden.
- 4. Peneliti kemudian memberikan penjelasan dan inform consent kepada responden
- 5. Responden yang setuju akan menandatangani lembar persetujuan.
- 6. Peneliti memberikan lembar kuisioner kepada responden untuk diisi.
- 7. Kuisioner yang telah diisi kemudian dikumpulkan kembali ke peneliti.
- 8. Semua data yang didapatkan kemudian dicek ulang untuk memastikan kelengkapan data responden.
- 9. Peneliti mengolah data dan menganalisis hasil dari penelitian.

### H. Analisis Data.

Data yang diperoleh disajikan dalam bentuk tabel dan diagram disertai penjelasan serta disusun dan dikelompokkan sesuai dengan tujuan penelitian. Pengolahan data dilakukan setelah pengisian kuisioner dan datanya diolah menggunakan program computer Statistical Package for the Social Sciences (SPSS). Adapun data yang dianalisis sebagai berikut :

1. Analisis Univariat

Analisa univariat dilakukan untuk memperoleh gambaran umum dengan cara mendeskripsikan tiap-tiap variabel yang digunakan dalam penelitian yaitu dengan melihat gambaran distribusi frekuensinya. Membuat table distribusi frekuensi dan presentasi dari masing-masing frekuensi.

2. Analisis Bivariat

Pada tahap ini dilakukan analisis pengaruh antara variabel dependent dan variabel independen. Untuk menetapkan ada tidaknya pengaruh antara variabel independen dan dependen digunakan rumus berdasarkan skala pengkuran variabel yang digunakan.

Analisa data yang digunakan adalah chi square dalam uji X2 digunakan untuk menguji kebebasan antara dua variabel yang disusussn dalam table baris dan kolom dengan  $\alpha$  = 0.05, maknanya hipotesis nol (H0) ditolak jika p value  $\alpha$  yang artinya ada pengaruh antara variabel dependen dengan variabel independent.